## Вариант 1- сервер терминалов

Сервер терминалов Настроен терминальный доступ для 3 пользователей, Установлен АРМ Феанор, Если требуется разделение отображаемых документов по рабочим местам, в АРМ Феанор настроены рабочие места База расположена на сервере, имеющем выход в интернет по ограниченному набору портов. Ключ у каждого пользователя на руках Подключение через RDP на специфический порт

ПК2 ПК1

На ПК организован доступ к серверу по RDP штатными средствами операционной системы, или используя дополнительные средства шифрования канала, больше ничего не требуется.

Количество пользователей не ограничено

Плюсы: скорость работы, масштабируемость, удобство доступа Минусы: необходимость наличия отдельного сервера, необходимость настройки безопасных подключений

## Вариант 2 – доступ через общую папку

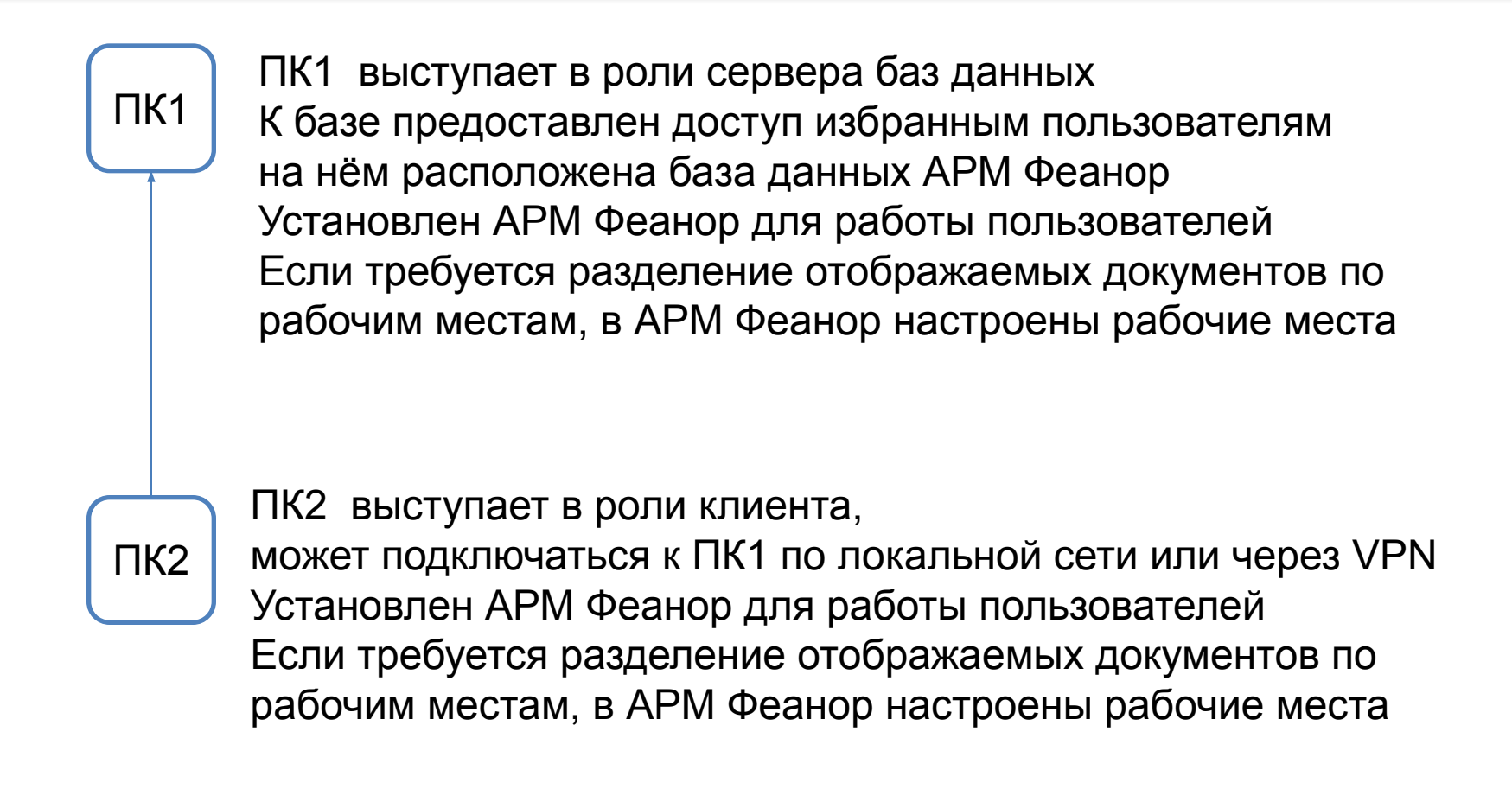

Плюсы: безопасность, нет необходимости в дополнительных серверах Минусы: скорость работы, невозможность работать с ПК2 в случае проблем с ПК1

## Вариант 3 – облачное хранилище

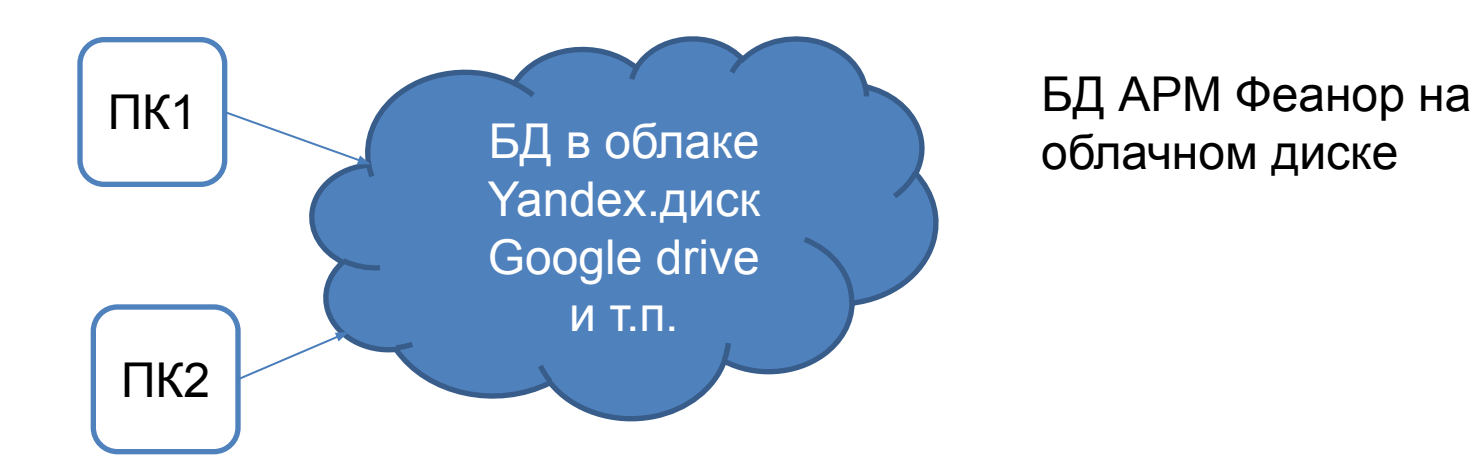

ПК1 и ПК2 выступают в роли клиентов БД, расположенной на облачном хранилище. Установлен АРМ Феанор для работы пользователей Если требуется разделение отображаемых документов по рабочим местам, в АРМ Феанор настроены рабочие места

Плюсы: масштабируемость, нет необходимости в дополнительных серверах Минусы: скорость работы, безопасность, зависимость от сторонних сервисов